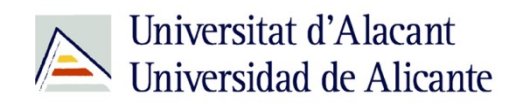

BIBLIOTECA UNIVERSITARIA

# **Bases de datos**

**Material formativo**

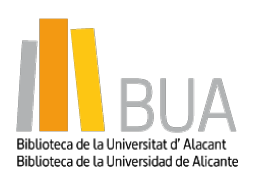

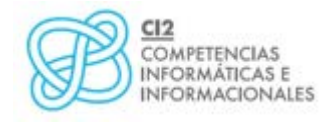

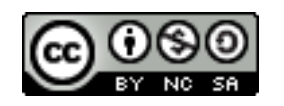

**Reconocimiento – NoComercial-CompartirIgual (By-ns-sa)**: No se permite un uso comercial de la obra original ni de las posibles obras derivadas, la distribución de las cuales se debe hacer con una licencia igual a la que regula la obra original.

## **¿Qué son las bases de datos?**

## **Ante una necesidad de información, sueles recurrir a buscadores que existen en Internet, por ejemplo Google. Pero donde las búsquedas de información resultarán más eficaces, precisas y concluyentes a tus intereses, será en las bases de datos elaboradas por especialistas y que poseen una estructura y unas prestaciones que facilitan la consulta.**

**Una base de datos bibliográfica es un conjunto de información digital almacenada en un soporte legible por ordenador y estructurada en registros y campos**

Cada registro constituye una unidad autónoma de información que a su vez se compone de diferentes campos o tipos de datos.

Es la herramienta básica para almacenar y recuperar información digitalizada de cualquier tipo: referencias bibliográficas, documentos textuales completos, datos estadísticos, patentes, datos económicos, etc.

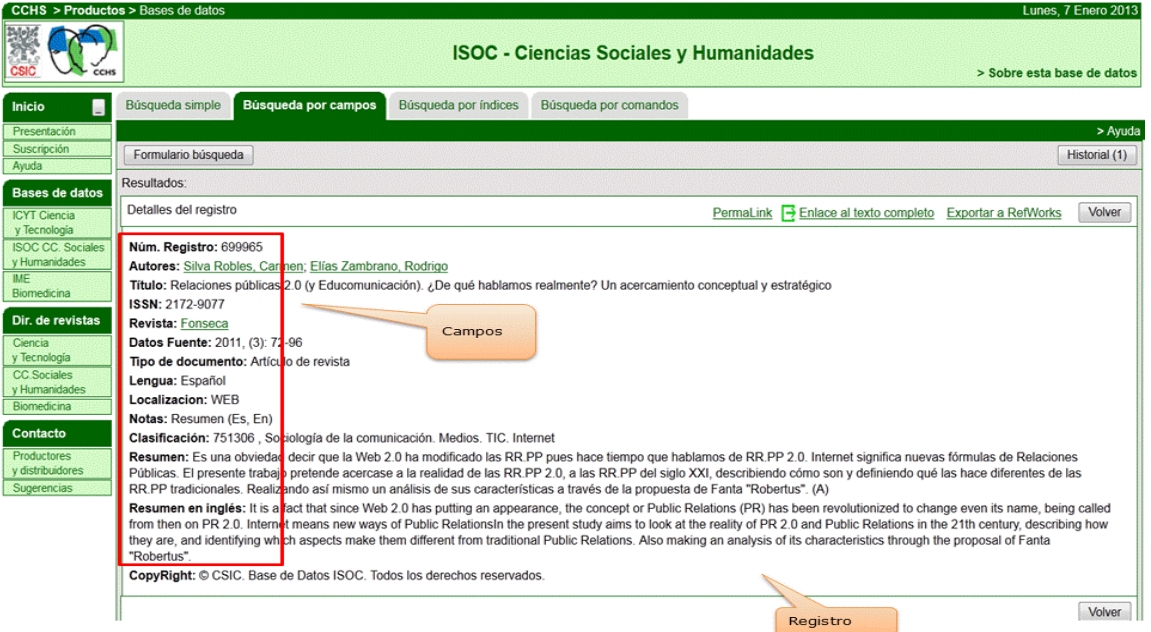

*Base de datos del CSIC. Ejemplo de registro con sus diferentes campos.*

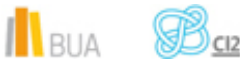

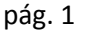

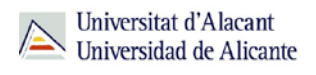

## **Tipología (podemos clasificarlas según…)**

Según el contenido de los registros distinguimos:

- **Bases de datos con información factual**: contienen datos concretos como pueden ser datos estadísticos, resultados de encuestas, etc. Por ejemplo, la base de datos del **INE**, la de Infoadex o Infosys.
- **Directorios**: recogen datos sobre personas o instituciones, empresas, etc. Generalmente especializados en una materia concreta. Por ejemplo la base de datos DICODI.
- **Bases de datos documentales**: son aquéllas en que cada registro se corresponde con un documento de cualquier tipo (revista, artículo de revista, documento electrónico, capítulo de libro, tesis doctoral, etc.). Por ejemplo Web [of Science.](http://apps.webofknowledge.com/UA_GeneralSearch_input.do?product=UA&search_mode=GeneralSearch&SID=R26PvpzUi7MniZ2VExC&preferencesSaved=) A su vez este tipo de bases de datos se pueden clasificar según varios criterios (ver cuadro).

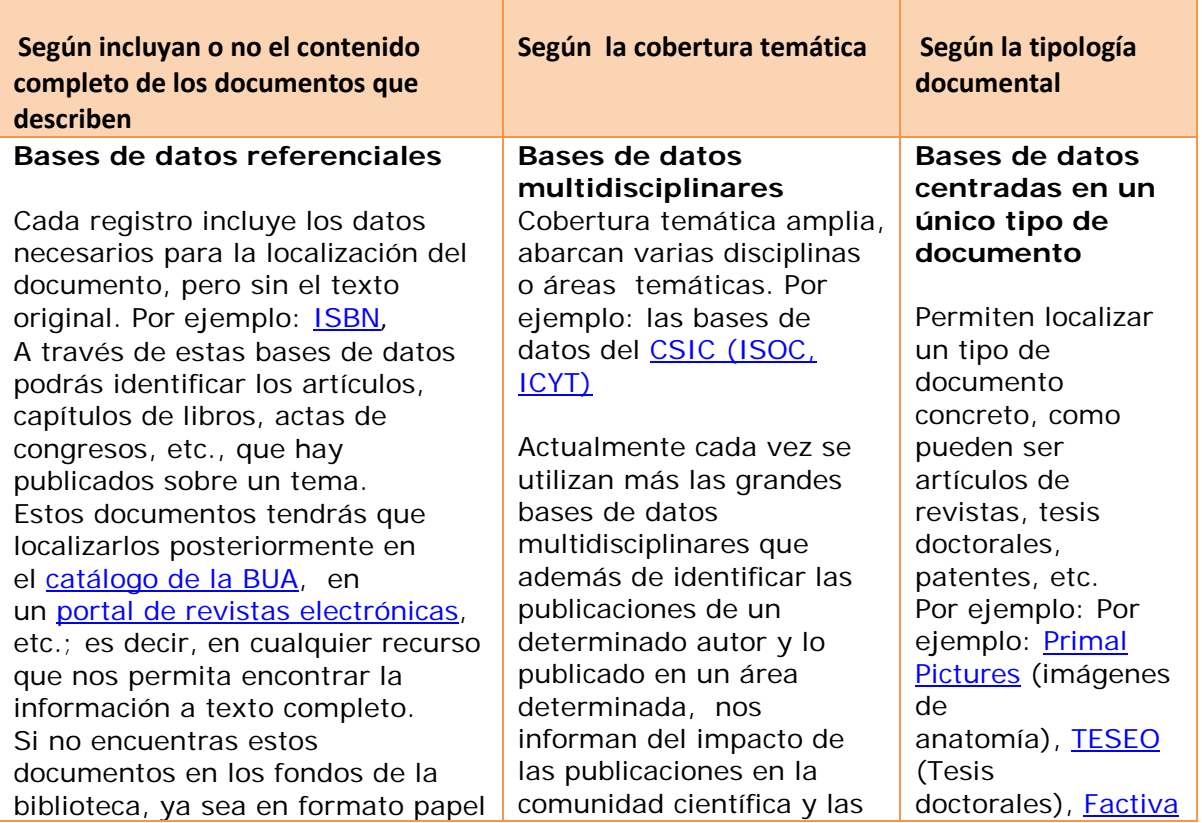

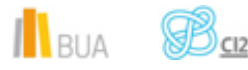

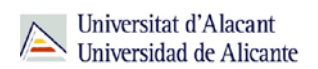

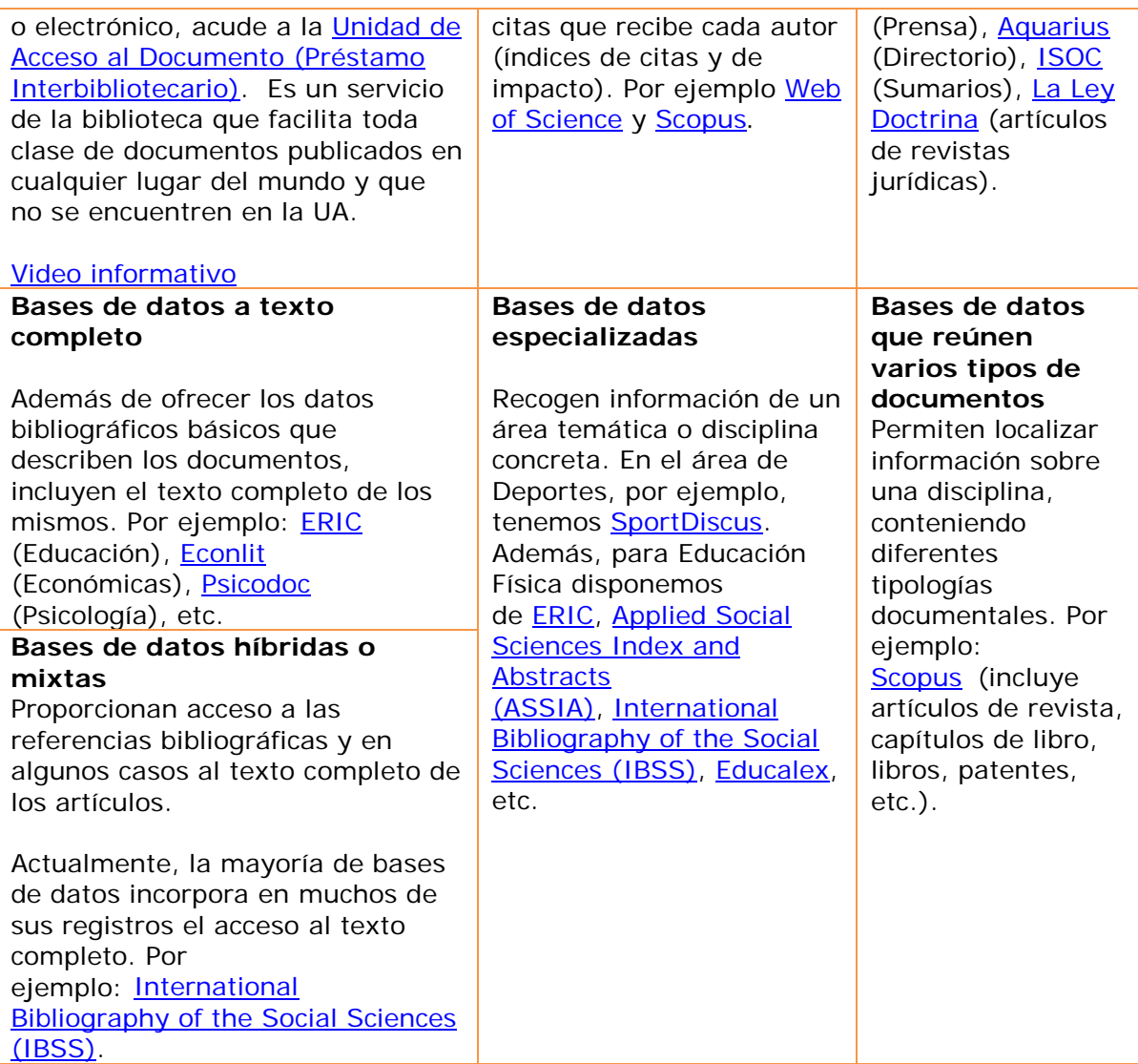

**Acceso**

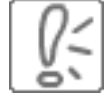

Desde la **[página web de la Biblioteca Universitaria](http://biblioteca.ua.es/)** puedes acceder tanto a bases de datos gratuitas como a bases de datos suscritas. Debemos pulsar en [Recursos de Información](http://biblioteca.ua.es/es/recursos-de-informacion.html) en el menú de la izquierda y elegir [Bases de datos](https://cvnet.cpd.ua.es/bdsibyd/index.aspx)

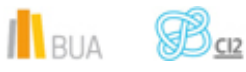

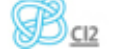

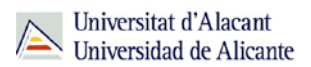

## Existen dos **tipos de acceso**: local y remoto

### **Acceso local**

A la mayoría de los recursos de información accedes mediante reconocimiento IP, no por medio de claves ni contraseñas.

- Si eres miembro de la Comunidad Universitaria, a través del campus virtual, podrás acceder desde tu ordenador o dispositivo personal a los recursos de información suscritos (bases de datos, revistas electrónicas, libros-E…), una vez que te hayas descargado los certificados digitales necesarios para utilizar la [Red Inalámbrica de](http://si.ua.es/es/wifi/eduroam/peap/eduroam-instalacion.html)  [la UA \(eduroam\).](http://si.ua.es/es/wifi/eduroam/peap/eduroam-instalacion.html)
- **E** Cualquier otro usuario, puede consultarlos desde los ordenadores de libre acceso existentes en las bibliotecas, solicitando una clave de usuario y contraseña temporal en el mostrador de préstamo de la Biblioteca General y en las diversas Bibliotecas de Centro.

### **Acceso remoto**

Los miembros de la comunidad universitaria pueden [acceder desde fuera del campus,](http://biblioteca.ua.es/es/servicios/acceso-remoto.html) a los recursos de información contratados, a través de dos opciones: Red UA y Red Iris.

- **[Red UA](http://rua.ua.es/dspace/html/10045/19165/Acceso%20Remoto%20a%20los%20recursos%20electronicos.htm)** permite el acceso a todos los miembros de la comunidad universitaria a los recursos electrónicos contratados, mediante la introducción del usuario y contraseña que utilizamos en Campus Virtual. Es necesario utilizar Internet Explorer en Windows, recomendándose la versión 8 o superior, y al realizar la conexión se le asigna un PC virtual. Por ese motivo, tienes que tener en cuenta las [instrucciones](http://si.ua.es/es/servicios/bibliotecas/bd-documentales/guardar-documentos-en-pc-local.html) que te facilitamos a la hora de descargarte los documentos a texto completo en tu ordenador.
- Mediante **[RedIris](http://biblioteca.ua.es/es/servicios/documentos/pdf/rediris.pdf)** los miembros de la UA, también utilizando su identificación electrónica (usuario y contraseña), tienen acceso remoto a los recursos suscritos por la Universidad de Alicante que estén adscritos al Servicio de Identidad de RedIris (SIR): Annual Reviews, Ebscohost, IEEE, IOP, Metapress, Nature, OvidSP, ProjectMuse, ProQuest, ScienceDirect, Scopus, SpringerLink, Taylor & Francis, Web of Science y Wiley. La identificación se realiza individualmente para cada recurso.

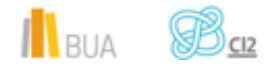

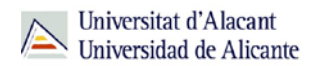

La BUA te ofrece un punto de acceso único a todas las bases de datos que permite seleccionar la base de datos deseada en el listado alfabético, buscar por título o por materia, o seleccionar directamente la plataforma que nos interese: **Ebscohost**, **Proquest**, **OvidSP** o **Web of Science.** Estas plataformas engloban muchas de las bases de datos multidisciplinares y especializadas que contrata la Biblioteca de la Universidad.

En el buscador se integran bases de datos de carácter gratuito y bases de datos de pago. Algunas de estas bases de datos se pueden consultar en internet, otras a través de la red local de la Universidad (Servidor UA) y otras en una biblioteca de centro concreta (están en formato DVD o CD-Rom).

El [buscador de bases](https://cvnet.cpd.ua.es/bdsibyd/index.aspx) de datos te proporcionará el enlace al recurso y te informará de su cobertura temática y temporal y de si es de acceso simultáneo ilimitado o con un número de usuarios restringido.

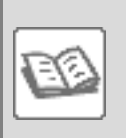

EJEMPLO. A continuación te vamos a mostrar cómo acceder al [Buscador de](https://cvnet.cpd.ua.es/bdsibyd/index.aspx)  [bases de datos,](https://cvnet.cpd.ua.es/bdsibyd/index.aspx) y en él buscaremos como ejemplo Sport [Discus,](https://cvnet.cpd.ua.es/bdsibyd/Gateway.aspx?id=213) una base de datos especializada en Deporte.

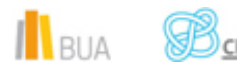

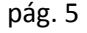

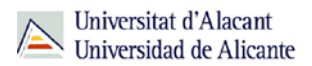

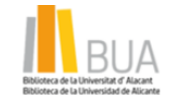

#### **Bases de datos Búsqueda** Podemos buscar alfabéticamente por la primera letra de la base de Todo - 0-9 A B C D E F G H I J K L M N O P Q R S T U V W X Y Z datos que nos interese **Titulo** Introduzca texto a buscar Podemos buscar por título Area/Materia [Todas] . Selección de bases de datos de Acceso un área temática concreta <sup>O</sup> [Todos] Suscripción Internet Acceso gratuito Internet Plataformas o entornos de búsqueda Servidor UA de bases de datos Siblioteca de centro Buscar | Borrar **Accesos directos** EBSCO ProQuest OvidSP **RedUA Bases de datos** O Q BUA Buscamos la base de datos por título (en **Búsqueda** este caso escribimos sport discus Todo - 0-9 A B C D E F G H I J K L M W U ... Titulo sport discus Area/Materia [Todas] A continuación pinchamos Acceso en "BUSCAR" <sup>®</sup> [Todos] C Suscripción Internet Acceso gratuito Internet Senidor UA <sup>©</sup> Biblioteca de centro Se han encontrado 197 resultado(s)  $\bigoplus$  Suecripode Internet / Service UA<br>  $\bigoplus$  Acceso gratults Internet<br>  $\bigoplus$  Bolotecs de centre

Q

Página 1 de 20 Siguiente >>

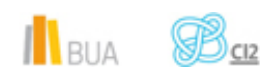

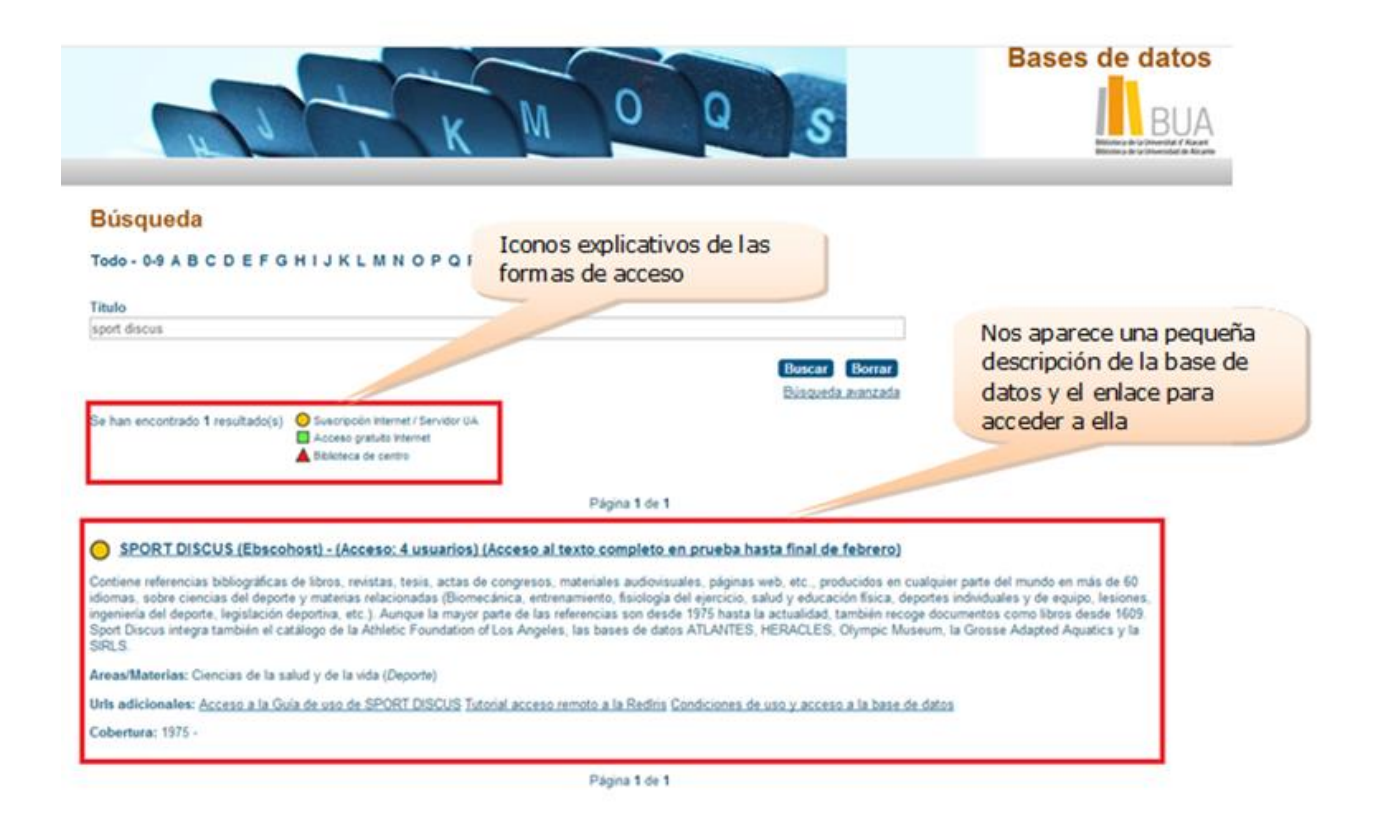

## **Las bases de datos de tu especialidad**

## **Las Bases de datos en Deportes**

Para investigar en el área de Ciencias del Deporte, te serán útiles las siguientes bases de datos:

[Applied Social Sciences Index and Abstracts \(ASSIA\).](https://cvnet.cpd.ua.es/bdsibyd/Gateway.aspx?id=11) Base de datos con publicaciones de salud, servicios sociales, psicología, sociología, economía, política, relaciones interraciales y educación. Dispone de resúmenes e índices de revistas y publicaciones periódicas de más de 16 países. Cobertura: 1987 -

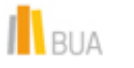

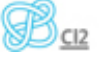

[CSIC.](https://cvnet.cpd.ua.es/bdsibyd/Gateway.aspx?id=49) Base de datos multidisciplinar publicada por el Consejo Superior de Investigaciones Científicas. Un ade sus partes, el ISOC (Índice Español en Ciencias Sociales) referencia la producción científica publicada en España desde los años 70, incluyendo la Educación. Recoge fundamentalmente artículos de Revistas científicas y de forma selectiva Actas de congresos, Series, Compilaciones, Informes y Monografías.

[ERIC](https://cvnet.cpd.ua.es/bdsibyd/Gateway.aspx?id=540) (Acceso abierto)/ [ERIC](https://cvnet.cpd.ua.es/bdsibyd/Gateway.aspx?id=80) (ProQuest). La principal fuente para la investigación sobre Educación, es la base de datos producida por el Educational Resources Information Center del US Department of Education de Estados Unidos. Reseña artículos de revistas, encuentros, documentos oficiales, tesis, informes, audiovisuales, bibliografías, directorios, libros y monografías especializados en Ciencias de la Educación desde 1966. En el acceso ProQuest incluye los textos completos

[SportDiscus.](https://cvnet.cpd.ua.es/bdsibyd/Gateway.aspx?id=213) Contiene referencias bibliográficas de libros, revistas, tesis, actas de congresos, materiales audiovisuales, páginas web, etc., producidos en cualquier parte del mundo en más de 60 idiomas, sobre ciencias del deporte y materias relacionadas (Biomecánica, entrenamiento, fisiología del ejercicio, salud y educación física, deportes individuales y de equipo, lesiones, ingeniería del deporte, legislación deportiva, etc.). Aunque la mayor parte de las referencias son desde 1975 hasta la actualidad, también recoge documentos como libros desde 1609. Sport Discus integra también el catálogo de la Athletic Foundation of Los Angeles, las bases de datos ATLANTES, HERACLES, Olympic Museum, la Grosse Adapted Aquatics y la SIRLS.

[Primal Pictures.](https://cvnet.cpd.ua.es/bdsibyd/Gateway.aspx?id=541) Recurso online para la consulta de imágenes y animaciones de anatomía humana en 3D. Ofrece un aprendizaje interactivo del cuerpo humano, dividido en módulos, cada uno centrado en una región del cuerpo (cabeza, pie, rodilla, cadera, etc.) y utiliza distintos formatos para ilustrar la materia: modelos de animación, vídeos, fotografías, correlaciones de las imágenes por resonancia magnética y diapositivas de patología.

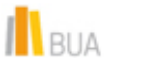

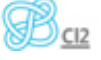

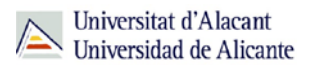

[Psicodoc.](https://cvnet.cpd.ua.es/bdsibyd/Gateway.aspx?id=185) Base de datos con enlaces al texto completo y referencias bibliográficas de artículos de revistas científicas, congresos y libros sobre psicología y ciencias afines procedentes de España y América Latina, desde 1975 hasta la actualidad.

[PsycINFO](https://cvnet.cpd.ua.es/bdsibyd/Gateway.aspx?id=187) Edición electrónica del Psychological Abstracts de la American Psychological Association, indiza revistas de Psicología y ciencias afines en todos los idiomas, con cobertura desde 1806

[Web of Science.](https://cvnet.cpd.ua.es/bdsibyd/Gateway.aspx?id=232) Plataforma para la consulta, la gestión y el análisis de información sobre investigación. Incluye otras plataformas como Web of Science, Journal Citation Reports, Conference Proceedings, Current Contents Connect, Essential Science Indicators, Medline, Zoological Records.

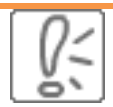

Todas estas bases de datos y otras más, son accesibles desde la página principal de la Biblioteca, en el apartado Recursos electrónicos, haciendo clic e[n Bases de datos](https://cvnet.cpd.ua.es/bdsibyd/index.aspx)

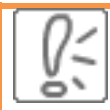

¡Acude a tu biblioteca dónde te orientarán sobre los recursos disponibles y el modo de consultarlos!

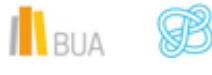

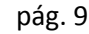

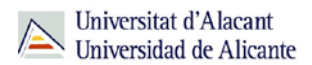

PARA SABER MÁS Puedes hacer clic en los siguientes enlaces para acceder a los tutoriales y manuales de las bases de datos:

## **Sport discus**

[Acceso a la Guía de uso de SPORT DISCUS](https://cvnet.cpd.ua.es/bdsibyd/Gateway.aspx?id=214) [Introduccíon a la búsqueda en Sport Discus](http://hdl.handle.net/10045/39506) [Uso del tesauro de Sport Discus](http://hdl.handle.net/10045/39590) **Primal Pictures** [Acceso a la Guía de Uso](http://biblioteca.ua.es/es/recursos-electronicos/documentos/manuales/guia-de-uso-de-primal-pictures.pdf?noCache=1392378588075) **ERIC**  [Acceso a la Guía para usuarios de ProQuest](http://search.proquest.com/help/academic.es-ES/webframe.html?Help_Overview.html) **ASSIA** [Acceso a la Guía para usuarios de ProQuest](http://search.proquest.com/help/academic.es-ES/webframe.html?Help_Overview.html) **PsycoDoc**  [Acceso al Tutorial de Psicodoc](https://cvnet.cpd.ua.es/bdsibyd/Gateway.aspx?id=186) **PsycInfo**  [Acceso a la Guía para usuarios de ProQuest](http://search.proquest.com/help/academic.es-ES/webframe.html?Help_Overview.html) **Web of Science** [Tutorial de búsqueda de citas en Web of Science \(WoS\)](http://rua.ua.es/dspace/html/10045/21156/WOS.htm) [Manual de Web of Science. Manual de uso version en español](https://www.accesowok.fecyt.es/wp-content/uploads/2012/04/Manual_combinado.pdf) [Tutoriales Web of Science](http://wokinfo.com/training_support/training/web-of-knowledge/)

## **Para finalizar**

Las bases de datos, por su estructura interna, funcionalidades y su gran variedad tipológica, son unas herramientas eficaces y precisas para dar respuesta a tus necesidades de información, muy especialmente para la científica y especializada.

La BUA te ofrece acceso a bases de datos con contenido de interés en el área de Geografía como [CSIC,](http://bddoc.csic.es:8085/index.jsp) [Web of Science,](http://apps.webofknowledge.com/UA_GeneralSearch_input.do?product=UA&search_mode=GeneralSearch&SID=Y2JMOMVTGdhIAMxWyVT&preferencesSaved=) [Geobase,](http://ovidsp.tx.ovid.com/sp-3.12.0b/ovidweb.cgi?QS2=434f4e1a73d37e8cac529f721181381a03cc0d87e43bdb0bade06c151d4ac9e64de1c165bd5119c46acf2af1d8535accf67d6da0b7e98e2f4764b7f03ff34a01e744e12c81e9865adde8b962a2a54a3a2b1d9b991572841059c7c31d629354d9cb8d4bdd2bd59b255df52acde6d21ce60ace76b2f52f268387d4e1180b5066b7c9d638826d524c3fcde788bf06b7afde41d94bef7383f7d266b910bc8f08bb2f70b3cccaeb33cb15c4c172b31aed1f28b8e456810808330bdf2d70d24ac81734121bb15dd26cfa6d222f911dcfd17f75442d794beed76ded815a568143651ca3) [Scupus,](http://www.scopus.com/) etc.

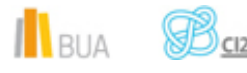

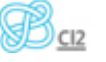

## **Bibliografía**

CORDÓN GARCÍA, José Antonio [et al.]. *Las nuevas fuentes de información: información y búsqueda documental en el contexto de la web 2.0*. Madrid: Pirámide, 2010.

GALLEGO LORENZO, Josefa y JUNCÀ CAMPDEPADRÓS, Manuela. *Fuentes de información*. Barcelona: UOC, 2009.

RODRÍGUEZ YUNTA, Luis. "Bases de datos documentales: estructura y uso". En: MALDONADO, Ángeles (coord.). *La información especializada en Internet*. Madrid: CINDOC, 2001.

RODRÍGUEZ YUNTA, Luis. "Evaluación e indicadores de calidad en bases de datos". Revista española de documentación científica. Vol. 21, n. 1 (1998), pág. 9-23.

ROVIRA FONTANALS, Cristòfol. "La documentació dins de la societat de la informació". En: ABADAL, Ernest [et al.]. La documentació a l'era de la informació. Barcelona: UOC, 1998.

RAVENTÓS MORET, Jaume [et al.]. *Bases de dades.* Barcelona: UOC, 2010. (Material docent de la UOC).

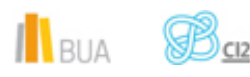